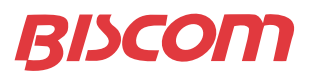

# **FAXCOM® SDK**

- **A Software Development Kit (SDK) that includes APIs, samples and documentation**
- **Create desktop fax applications**
- **Integrate custom fax solutions with any application**
- **Fax-enable Web-based applications using .NET or the FAXCOM Web Services API**
- **Interface to the FAXCOM Server from Visual Basic, C/C++ or any other language that supports COM Objects**

**• Integrate with all Java implementations running on all Operating Systems**

#### **FAXCOM Software Developer's Kit**

The FAXCOM SDK offers a range of options for interfacing applications to Biscom's Windows and Linux FAXCOM Server solutions. Whether the need is as simple as sending and receiving faxes or whether it is to implement complex production fax applications, Biscom offers a number of interfaces to work with.

The Application Programming Interfaces (APIs) in the FAXCOM SDK have been used successfully by FAXCOM customers, VARs, and integrators to integrate fax with desktop applications, third party applications, and customized workflows and business processes.

#### **API Interface to the FAXCOM Queue Service**

Many of the APIs in the FAXCOM SDK interface to the FAXCOM Queue Service, a lightweight component of the FAXCOM solution that sits between the FAXCOM Server — which translates documents and sends and receives faxes over phone lines — and users and applications, which send, receive, and track faxes. The FAXCOM Queue Service, of which Biscom offers three editions – FAXCOM Suite for Windows, FAXCOM for Domino, and FAXCOM for NDS – manages queuing of outbound faxes, retries, and collection of transmission status and received faxes from the FAXCOM Server.

APIs that interface to the FAXCOM Queue Service include:

- .NET & Web Services
- COM
- SMTP
- Java
- Envelope Specification
- Fax Printer Driver

In addition to these Queue Service APIs, Biscom's DocFlow application provides an interface for legacy systems to submit application or print output to a Queue Service. DocFlow interprets fax delivery instructions from within the output.

It is also possible to interface directly to the FAXCOM Server (without using a FAXCOM Queue Service) with Biscom's FCL API.

#### **.NET & Web Services**

The .NET API includes a .NET library that can be accessed by any programming language that supports Visual Studio Common Language Runtime. The API includes Web Services sample code for connecting to a FAXCOM Queue to send a fax and then retrieve a transmission status on the sent fax, and also C# sample code for accessing message status collection, the pending queue, and received faxes.

# **COM API**

The COM API provides an easy interface to the queue service from Visual Basic, C/C++ or any other programming or scripting language that supports COM objects. Because the COM API supports programming to standardized Windows programming environments, developers have an easy-to-use API with which to write their own applications or simple macros.

The following illustration shows the COM objects and interfaces exposes by the COM API:

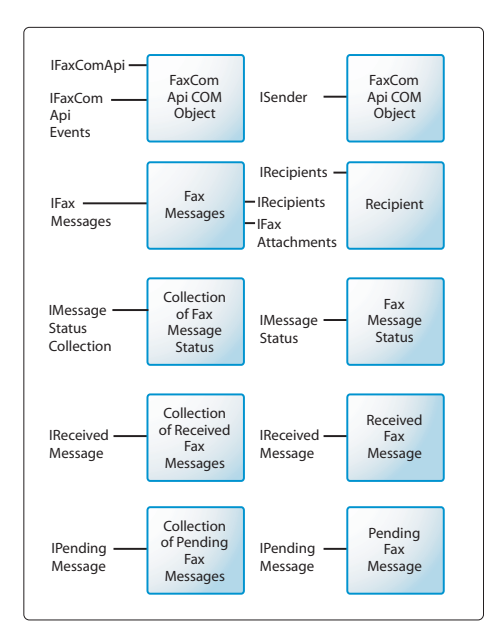

# **FAXCOM SDK**

#### **SMTP**

Biscom's FAXCOM for SMTP queue service enables users and applications to send faxes generated via SMTP mail. Mail messages are addressed using the T.37 standard for fax delivery via SMTP. For example: FAX=1-978-250-4449@aspfax.ma.biscom.com. The body of the email message, and any attachments, are converted to TIFF and delivered via fax. A completion status message is returned via email.

#### **Java**

The Java API enables developers to interface their Java applications to the fax queue service. Biscom's Java API works with any Java Virtual Machine (JVM) running on any platform.

## **Envelope Specification**

Biscom's Envelope Specification is a file-drop API, whereby an application locates the file or files to be faxed, as well as the fax destination details, in a specific directory within the fax queue service. The fax queue service retrieves the Envelope, or file containing the fax destination details, and the attachments, or files to be faxed, and packages these together for delivery to the FAXCOM Server.

A minimum of six fields are required to initiate an outbound fax with the Envelope Specification, although many additional parameters can also be specified. The following table shows the minimum fields necessary to send a fax with the Envelope Specification.

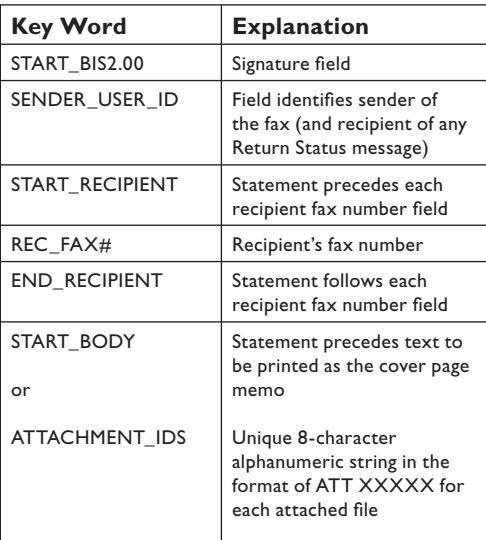

# **Fax Printer Driver**

The Fax Printer Driver API is an interface that facilitates sending faxes from any Windows applications via Windows OS calls.

## **DocFlow**

DocFlow provides another way to deliver application or business process output to the FAXCOM Server without user intervention. Data to be faxed or emailed is outputted from an application to DocFlow. DocFlow interprets the data — retrieving details such as the fax recipient name and fax phone number — and submits the fax to the FAXCOM Queue Service, which in turn sends it to the FAXCOM Server for delivery.

# **FCL Interface to the FAXCOM Server**

FAXCOM Command Language (FCL) is an API interface directly to the Windows or Linux FAXCOM Server; no queue service is used with this API. FCL is the software interface through which applications take advantage of the powerful imaging and communications capabilities of the FAXCOM Server. Biscom and third party software integrators often use FCL to integrate FAXCOM with host—based applications.

#### **FCL offers:**

- Simple ASCII commands that can be embedded in any file.
- Complete control of fax communications functions, including dialing, retries, and resolution.
- Powerful imaging capabilities, including form overlays, signatures, logos, and file conversions,
- Comprehensive status feedback reporting,
- Flexible data communications options facilitate communication with all major computer environments, including IBM, Hewlett Packard, Tandem, Novell, and UNIX.

# **Consult with Biscom's Application Engineering Group**

Biscom's Application Engineering Group (AEG) is a resource for customers and integrators to discuss integration of FAXCOM with applications, workflows, and processes. AEG offers expertise in working with Biscom's APIs, and is available to discuss API options. AEG also offers integration services on a consulting basis.

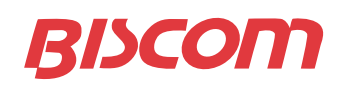

**www.biscom.com** 

321 Billerica Road, Chelmsford, MA 01824 **p:** 800-477-2472 | **f:** 978.250.4449 sales@biscom.com